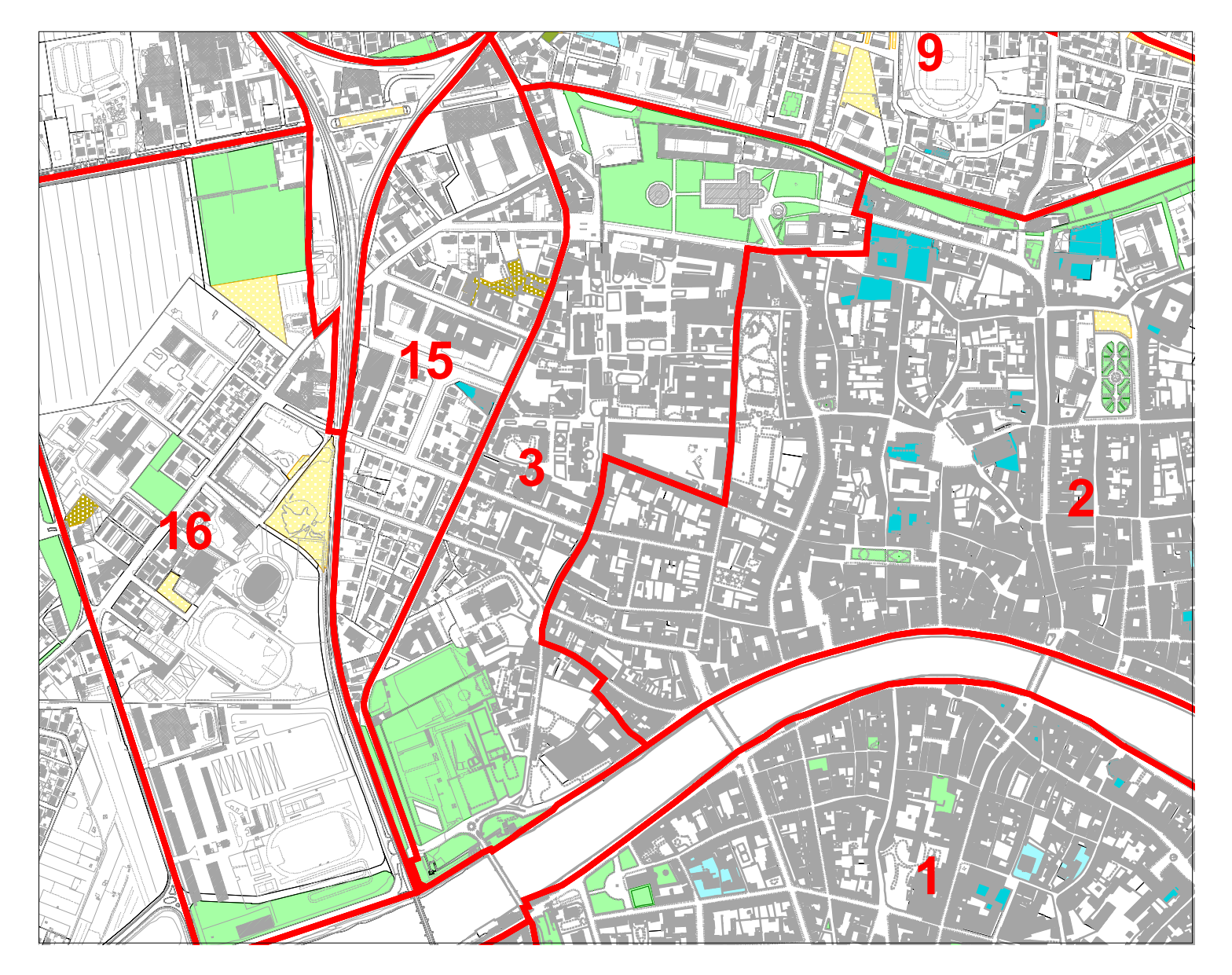

## **U.T.O.E. N.3**

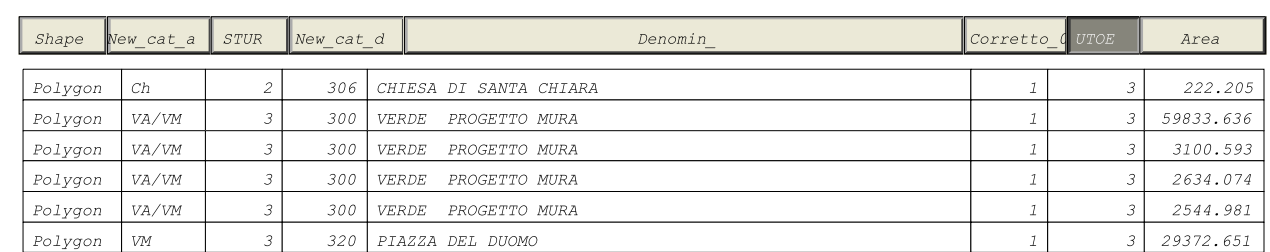

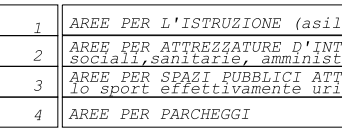

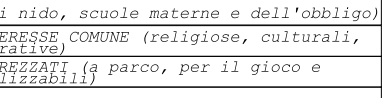

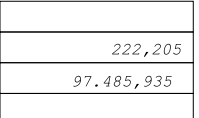